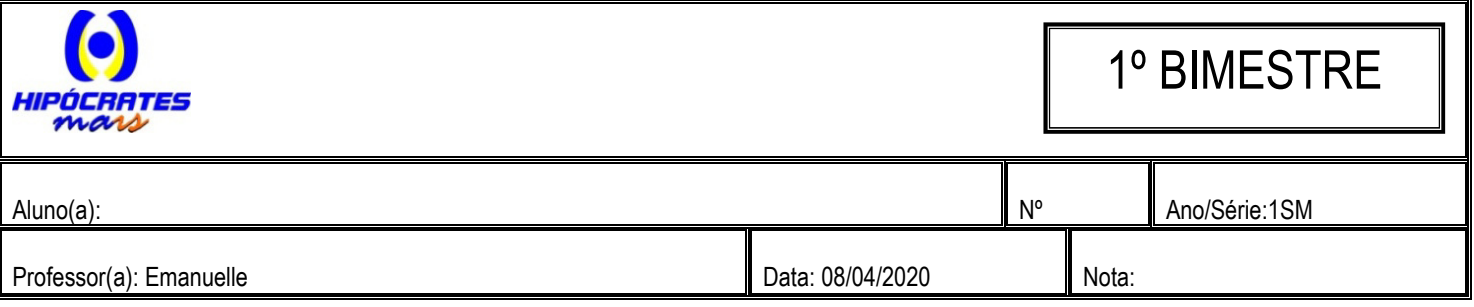

# ATIVIDADE DE LÍNGUA PORTUGUESA

## **Acentuação Gráfica**

### **Acento Prosódico e Acento Gráfico**

Todas as palavras de duas ou mais sílabas possuem uma sílaba tônica, sobre a qual recai o acento *prosódico*, isto é, o acento da fala. **Veja:**

es - per - **te** - za ca - **pí** - tu - lo tra - **zer** e - xis - ti - **rá**

Dessas quatro palavras, note que apenas duas receberam o *acento gráfico.* Logo*,* conclui-se que:

**Acento Prosódico** é aquele que aparece em *todas* as palavras que possuem duas ou mais sílabas. Já o **acento gráfico** se caracteriza por marcar a sílaba tônica de *algumas* palavras. É o acento da escrita. Na língua portuguesa, os acentos gráficos empregados são:

Acento Agudo (´ ): utiliza-se sobre as letras **a, i, u** e sobre o **e** da sequência **-em,** indicando que essas letras representam as vogais das sílabas tônicas.

**Exemplos:** Par**á**, amb**í**guo, sa**ú**de, vint**ém**

Sobre as letras **e** e **o**, indica que representam as vogais tônicas com timbre aberto. **Exemplos:** p**é**, her**ó**i

Acento Grave (`): indica as diversas possibilidades de crase da preposição **"a"** com artigos e pronomes. **Exemplos: à**, **à**s, **à**quele

Acento Circunflexo (^): indica que as letras **e** e **o** representam vogais tônicas, com timbre fechado. Pode surgir sobre a letra **a**, que representa a vogal tônica, normalmente diante de **m**, **n** ou **nh. Exemplos:** m**ê**s, b**ê**bado, vov**ô**, t**â**mara, s**â**ndalo, c**â**nhamo

### **Regras de acentuação gráfica**

Baseiam-se na constatação de que, em nossa língua, as palavras mais numerosas são as *paroxítonas*, seguidas pelas *oxítonas*.

A maioria das paroxítonas termina em **-a, -e, -o, -em,** podendo ou não ser seguidas de "s". Essas paroxítonas, por serem maioria, **não** são acentuadas graficamente. Já as *proparoxítonas*, por serem pouco numerosas, são sempre acentuadas.

### **Proparoxítonas**

**Sílaba tônica: antepenúltima**

As proparoxítonas são **todas** acentuadas graficamente. Exemplos:

**trá**gico, pa**té**tico, **ár**vore

## **Paroxítonas**

### **Sílaba tônica: penúltima**

Acentuam-se as paroxítonas terminadas em:

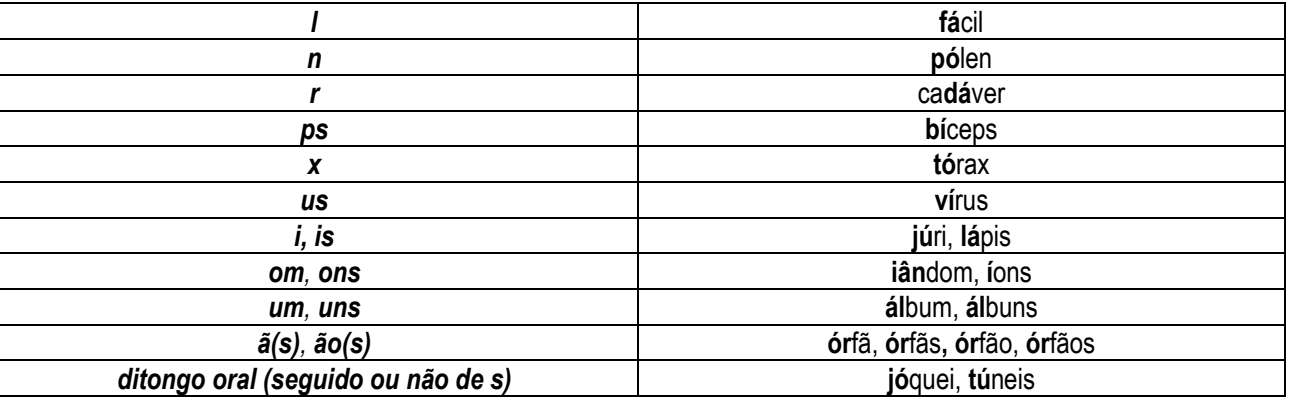

### **Observações:**

1) As paroxítonas terminadas em *"n"* são acentuadas (hífen), mas as que terminam em *"ens",* não (*hifens, jovens)*.

2) Não são acentuados os prefixos terminados em *"i* "e *"r" (semi, super).*

3) Acentuam-se as paroxítonas terminadas em ditongos crescentes: *ea(s), oa(s), eo(s), ua(s), ia(s), ue(s), ie(s), uo(s), io(s).*

Exemplos: várzea, mágoa, óleo, régua, férias, tênue, cárie, ingênuo, início

### **Oxítonas**

### **Sílaba tônica: última**

Acentuam-se as oxítonas terminadas em:

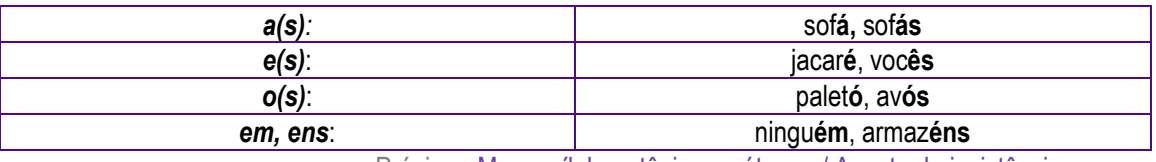

Próximo: Monossílabos: tônicos e átonos / Acento de insistência

Disponível em <https://www.soportugues.com.br/secoes/fono/fono9.php